Fakultät für Informationsmanagement und Medien

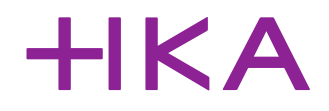

# **Informationen zur Bachelor-Thesis, VSMB**

## **1. Zulassungsvoraussetzungen**

Prüfen Sie vor der Anbahnung Ihrer Abschlussarbeit, ob Sie die Bachelor-Thesis nach Studien- und Prüfungsordnung des Studiengangs Verkehrssystemmanagement (§44-VSMB) beginnen dürfen. Grundsätzlich gilt, dass Sie aus den Modulen des Hauptstudiums (Semester 3 bis 7) mindestens 108 CP gesammelt haben müssen. Die SPO finden Sie u.a. im Download-Bereich der VSMB-Homepage. [https://www.h-ka.de/fileadmin/Hochschule\\_Karlsruhe\\_HKA/Bilder\\_FK-IMM/IMM\\_VSM/Daten/SPO\\_VSMB\\_MK-](https://www.h-ka.de/fileadmin/Hochschule_Karlsruhe_HKA/Bilder_FK-IMM/IMM_VSM/Daten/SPO_VSMB_MK-S13.06.2017-Version3_01.pdf)

[S13.06.2017-Version3\\_01.pdf](https://www.h-ka.de/fileadmin/Hochschule_Karlsruhe_HKA/Bilder_FK-IMM/IMM_VSM/Daten/SPO_VSMB_MK-S13.06.2017-Version3_01.pdf)

#### **2. Rahmenbedingungen und Fristen**

Der Bearbeitungszeitraum für die Bachelor-Thesis beträgt vier Monate. Mit dem Antrag auf Ausgabe eines Themas (siehe Punkt 4) legen Sie nach Absprache mit Ihren Prüfenden und Betreuenden den jeweiligen Ausgabe- und Abgabetermin fest. Weitere Informationen finden Sie in der allgemeinen Studienprüfungsordnung der Bachelorstudiengänge der Hochschule Karlsruhe Teil A (§23): [https://www.h-ka.de/fileadmin/Hochschule\\_Karlsruhe\\_HKA/Bilder\\_FK-](https://www.h-ka.de/fileadmin/Hochschule_Karlsruhe_HKA/Bilder_FK-IMM/IMM_VSM/Daten/S190212_SPO_Teil-A_BA_V9.pdf)[IMM/IMM\\_VSM/Daten/S190212\\_SPO\\_Teil-A\\_BA\\_V9.pdf](https://www.h-ka.de/fileadmin/Hochschule_Karlsruhe_HKA/Bilder_FK-IMM/IMM_VSM/Daten/S190212_SPO_Teil-A_BA_V9.pdf)

### **3. Auswahl eines Themas**

Wenn Sie die erforderlichen Zulassungsvoraussetzungen erfüllen und sich über die entsprechenden Rahmenbedingungen informiert haben, benötigen Sie für die Anmeldung Ihrer Thesis einen Arbeitstitel bzw. konkretes Thema und zwei Prüfer:innen.

Grundsätzlich haben Sie zwei Möglichkeiten ein Thema für Ihre Thesis auszuwählen:

## A) Sie schreiben die Thesis innerhalb der Hochschule

Hierbei wählen und bearbeiten Sie einen Themenvorschlag des Studiengangs. Im Rahmen der Vorschläge ist mindestens die/der Hauptreferent:in und ein Betreuender vorgegeben. Die/der Hauptreferent:in muss eine/ein Professor:in des Studiengangs Verkehrssystemmanagement sein. Als Zweitprüfer:in tritt i.d.R. eine/ein Professor:in der Hochschule auf. Grundsätzlich können Sie auch selbst Themenvorschläge für eine Abschlussarbeit unterbreiten. Die Auswahl der Betreuenden erfolgt entsprechend dem vorgeschlagenen Thema.

B) Sie schreiben die Thesis an einer Einrichtung außerhalb der Hochschule (Firma, Unternehmen, etc.)

In diesem Fall stimmen Sie das Thema zunächst mit ihrer/ihrem Betreuer:in im Unternehmen ab. Grundsätzlich sind bei der Auswahl alle Themen im Fachbereich "Mobilität und Verkehr" zulässig. Bitte beachten Sie, dass die Erledigung von Auftragsarbeiten im Rahmen einer Bachelor-Thesis nicht angemessen ist. Haben Sie sich auf ein Thema oder einen Arbeitstitel verständigt, benötigen Sie für Ihre Thesis eine/einen Hauptreferenten:in bzw. Erstprüfer:in. Hierbei muss es sich nach Studien- und Prüfungsordnung (Teil B) um eine/einen Professor:in des Studiengangs Verkehrssystemmanagement handeln. Die/der zweite Prüfer:in kann auch eine in der beruflichen Praxis und Ausbildung tätige Person mit Lehrauftrag sein, die selbst mindestens die im Studiengang festzustellende oder eine gleichwertige Qualifikation besitzt (hier: Bachelor of Science). Die Prüfenden können bei der Bewertung von extern durchgeführten Arbeiten die/den Betreuer:in der Firma als beratendes Mitglied hinzuziehen.

## **4. Antrag auf Ausgabe eines Themas**

Haben Sie das Thema mit den Prüfenden und Betreuenden abgestimmt sowie die terminlichen Rahmenbedingungen der Thesis definiert, können Sie den "Antrag auf Ausgabe eines Themas einer Bachelor-Thesis" ausfüllen und beim Sekretariat einreichen. Den Antrag finden Sie im Public-Bereich des Hochschulnetzwerkes und im Downloadbereich der VSMB-Internetseite. Nach der Genehmigung durch den Prüfungsausschuss können Sie mit der Bearbeitung der Thesis beginnen.

# **5. Bearbeitung des Themas**

Vorgehensweisen, zu erarbeitende Inhalte und Literaturempfehlungen sind in der Folge themenspezifisch mit den jeweiligen Prüfenden und Betreuenden abzustimmen. Bei Aufgabenstellungen, die Sie innerhalb der Hochschule bearbeiten sind i.d.R. im Vorfeld bereits von den Ausgebenden entsprechende Bearbeitungshinweise formuliert. Zur Erstellung der schriftlichen Arbeit ist der "Leitfaden - Wissenschaftliches Arbeiten - Verkehrssystemmanagement" hinzuzuziehen. Eventuelle Ergänzungen oder Alternativen sind erneut mit den Prüfern und Betreuern abzustimmen.

[https://www.h-ka.de/fileadmin/Hochschule\\_Karlsruhe\\_HKA/Bilder\\_FK-](https://www.h-ka.de/fileadmin/Hochschule_Karlsruhe_HKA/Bilder_FK-IMM/IMM_VSM/Daten/Leitfaden_WisArb2.pdf)[IMM/IMM\\_VSM/Daten/Leitfaden\\_WisArb2.pdf](https://www.h-ka.de/fileadmin/Hochschule_Karlsruhe_HKA/Bilder_FK-IMM/IMM_VSM/Daten/Leitfaden_WisArb2.pdf)

# **6. Abgabe der Arbeit**

Die Thesis ist fristgerecht (Abgabetermin ist im Antrag festgesetzt) bei den Prüfenden einzureichen. Es ist jeweils ein Exemplar für das Archiv sowie für alle beteiligten Betreuer:innen anzufertigen (i.d.R. 3 Exemplare). Für Ihre Arbeit ist eine feste Bindung (Paperback-, Heißleim- oder Buchbindung) erforderlich. Für jede im Studiengang angefertigte Bachelor-Thesis ist die Erstellung eines Posters (Format A0) vorgesehen. Entsprechende Vorlagen erhalten Sie bei den Mitarbeitern oder in der Druckerei. Weitere Informationen zur Abgabe finden Sie auch in der Studien- und Prüfungsordnung der Bachelorstudiengänge der Hochschule Karlsruhe Teil A (§24). [https://www.h-ka.de/fileadmin/Hochschule\\_Karlsruhe\\_HKA/Bilder\\_FK-](https://www.h-ka.de/fileadmin/Hochschule_Karlsruhe_HKA/Bilder_FK-IMM/IMM_VSM/Daten/S190212_SPO_Teil-A_BA_V9.pdf)[IMM/IMM\\_VSM/Daten/S190212\\_SPO\\_Teil-A\\_BA\\_V9.pdf](https://www.h-ka.de/fileadmin/Hochschule_Karlsruhe_HKA/Bilder_FK-IMM/IMM_VSM/Daten/S190212_SPO_Teil-A_BA_V9.pdf)

# **7. Bewertung und Kolloquium**

Im Anschluss an die Bewertung durch die beiden Prüfenden werden Sie zu einem Kolloquium in Form einer öffentlichen mündlichen Prüfung eingeladen. Der Termin ist erneut mit den Prüfenden und Betreuenden abzustimmen. Sie stellen hier die Inhalte Ihrer Thesis erneut vor und stehen den Prüfenden und Gästen zur Diskussion zur Verfügung. Ihre Benotung erhalten Sie i.d.R. nach einer Beratungsphase durch die Prüfenden.